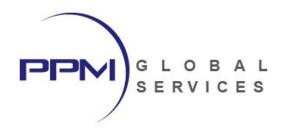

# 2-Day Oracle Primavera P6 Professional Advanced Scheduling

- Training Outline -

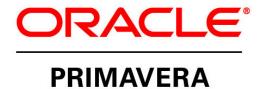

PREPARED BY:

Jake Lilley, PMP
President

PPM Global Services, Inc.

P: 1-800-746-4029 F: 1-800-746-4029

E: jlilley@ppmglobalservices.com W: www.ppmglobalservices.com

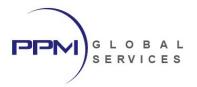

## What You Will Learn

This instructor-led course provides students with hands-on training for Primavera P6 Professional. This course is designed to lead students through advanced scheduling topics which are not discussed during our fundamentals class. Guided by an instructor, students will learn to schedule out of sequence progress using Retained Logic vs. Progress Override, understand Advanced Scheduling Options for scheduling lag and total float, configure options for managing and scheduling multiple projects with inter-project relationships, calculate multiple float paths, utilize trace logic and activity network diagrams, understand how and when to use activity percent complete types, leverage user defined fields and global change functions, use Claim Digger (Schedule Comparison) to analyze differences among schedules, use Visualizer to create enhanced Gantt Charts and Timescaled Logic Diagrams.

#### **Topics Include:**

- Retained Logic vs. Progress Override
- Scheduling Out-of-Sequence Progress
- Advanced Scheduling Options
- Scheduling Multiple Projects with Inter-Project Dependencies
- Calculating Multiple Float Paths
- Trace Logic & Activity Network Diagrams
- Activity Percent Complete Types
  - Duration % Complete
  - Units % Complete
  - Physical % Complete
- Creating User Defined Fields
- Using Global Change Functions
- Claim Digger (Schedule Comparison)
- Visualizer for Enhanced Gantt Charts
- Visulizer for Timescaled Logic Diagrams

#### Workshops

Each lesson includes hands-on workshops to reinforce key concepts

#### **Use P6 Professional**

The course uses P6 Professional, Primavera's Windows-based, client/server application. This course is appropriate for those using P6 Professional either as a stand-alone application or as part of P6 EPPM.

#### **Continuing Education Units**

Professional Development Units (PDU) and Continuing Education Units (CEU): Earns 16 PDUs and 1.6 CEUs.

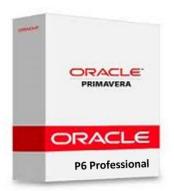

Office/Fax: 1-800-746-4029

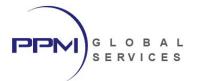

## **Audience**

- Scheduler
- Project Controls Specialist
- Project Manager
- Primavera End Users

## **Course Format**

- The course duration is 2 days
- The is led by a live, U.S.-based instructor
- The course will be conducted live and online. Travel is not required.

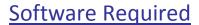

- PPM Global Services will host all Primavera P6 software required for this class.
- Students will access the Primavera software remotely via remote desktop connection
- Students do not need to own or install Primavera P6 to participate in this class.

# **Course Materials**

- Each student will receive a copy of PPM Global Services, Inc.'s "Primavera P6 Professional Advanced Scheduling" student guide in .PDF format.
- "Primavera P6 Professional Scheduling" contains lessons and instructions for each topic discussed during class and will serve as the student guide throughout course instruction.
- Upon completion of class, the student will retain ownership of the "Primavera P6 Professional Scheduling" student guide.

## International Phone Numbers Provided

- International phone numbers provided for 18 countries.
- Alternatively, students can join using voice over IP (VOIP).

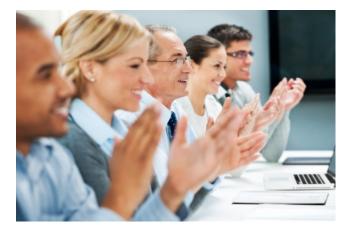

Office/Fax: 1-800-746-4029

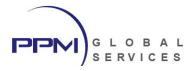

# About PPM Global Services, Inc.

PPM Global Services is a provider of project portfolio management, contract management and scheduling solutions.

As an Oracle Gold Partner, PPM Global Services offers the strength of an authorized Oracle solution provider, while maintaining the agility of a small company with the ability to deliver. By providing a portfolio of talent and technology, we believe complex problems can be solved through elegant solutions.

PPM Global Services, Inc. has implemented Oracle Primavera P6 EPPM solutions on three continents. Our team of certified Primavera trainers and implementation specialists can help you to maximize the power of Primavera.

Register today to attend one of our upcoming Oracle Primavera P6 classes and unlock the power of Primavera.

PPM Global Services, Inc. www.ppmglobalservices.com 1-800-746-4029

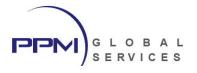

# <u>Primavera P6 Professional Advanced Scheduling – Course Outline</u>

#### <u>Lesson 1 – Retained Logic vs. Progress Override</u>

- Out-of-Sequence Activities
- Retained Logic
- Progress Override
- Actual Dates
- Student Workshop

#### **Lesson 2 – Advanced Scheduling Options**

- Make Open-Ended Activities Critical
- Using Expected Finish Dates
- Automatic Scheduling
- Calculate Start-to-Start Lag using (Actual Start)
- Calculate Start-to-Start Lag using (Early Start)
- Defining Critical Activities by Total Float
- Defining Critical Activities by Longest Path
- Define Calendar Used for Relationship Lag
- Student Workshop

#### <u>Lesson 3 – Scheduling Multiple Projects</u>

- Opening Multiple Projects
- Viewing Multiple Projects
- Creating a Multi-Project Layout
- Grouping Multi-Project Data
- Rules for Inter-Project Relationships
- Scheduling Multiple Projects
- Managing the Data Date in Multi-Project Mode
- Calculating Total Float in Multi-Project Mode
- Inter-Project Relationships with What-If Projects
- Student Workshop

#### **Lesson 4 – Calculating Multiple Float Paths**

- Critical Path Methodology
- Calculating Float Paths Based on Total Float
- Calculating Float Paths Based on Free Float
- Viewing Multiple Float Paths in the Activity Table
- Viewing Multiple Float Paths in the Gantt Chart
- Viewing Multiple Float Paths in the Activity Network
- Student Workshop

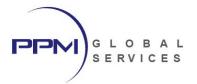

## <u>Lesson 5 – Trace Logic & Activity Network Diagrams</u>

- Display Trace Logic
- Viewing Trace Logic Details
- Customizing Trace Logic Options
- Display the Activity Network Diagram
- Configure Activity Network Options
- Configure Activity Box Templates
- Saving an Activity Network Layout
- Showing Progress on Activity Network Boxes
- Creating Relationships in the Activity Network
- Saving Network Positions
- Student Workshop

### **Lesson 6 – Understanding Percent Complete Types**

- Setting the Default Percent Complete Type
- Using Duration % Complete
- Using Units % Complete
- Using Physical % Complete
- Calculating Physical Percent Complete using Activity Steps
- Student Workshop

#### Lesson 7 – User Defined Fields & Global Change

- Creating User Defined Fields
- Adding User Defined Fields to an Activity Layout
- Manually Populating User Defined Fields
- Defining Global Change Parameters
- Using a Global Change to Populate User Defined Fields
- Global Chang using Mathematical Formulas
- Student Workshop

#### <u>Lesson 8 – Claim Digger (Schedule Comparison)</u>

- Launching Schedule Comparison
- Creating a Comparison Report
- Configuring Comparison Report Preferences
- Saving the Schedule Comparison Report as a Layout
- Student Workshop

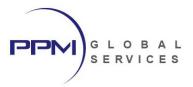

## <u>Lesson 9 – Creating Enhanced Gantt Charts with Visualizer</u>

- Launching Visualizer
- Opening an Existing Gantt Chart in Visualizer
- Creating an Enhanced Gantt Chart in Visualizer
- Configuring Grid and Chart Options in Visualizer
- Configuring Rows and Headers
- Configuring Bars & Labels
- Configuring Relationship Lines
- Configuring Group & Sort Options
- Configuring Filter Options
- Saving an Enhanced Gantt Chart layout
- Student Workshop

## <u>Lesson 10 – Creating Timescaled Logic Diagrams with Visualizer</u>

- Launching Visualizer
- Opening a Timescaled Logic Diagram in Visualizer
- Creating a Timescaled Logic Diagram in Visualizer
- Configuring Timescaled Logic Diagram Options in Visualizer
- Configuring Rows and Headers
- Configuring Bars & Labels
- Configuring Relationship Lines
- Configuring Group & Sort Options
- Configuring Filter Options
- Saving a Timescaled Logic Diagram layout
- Student Workshop